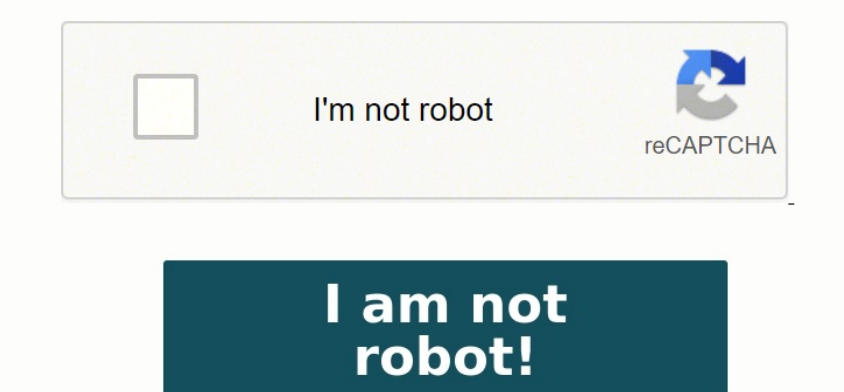

## **Relevé de note bac maroc pdf**

13.5% ont trouvé ce document utile (11 votes)43K vues1 page www.bac.men.gov.ma Resultats BAC 2023 au MAROC, le ministère de l'Education nationale seront annoncés A partir de 12 heures du 19 juin et la session rattrapage le nonce alaunces sur les points seront délivrés sous format papier à partir du 22 juin. Resultats BAC 2023 Maroc L'annonce des résultats sera faite via la plateforme Taalim.ma, sur le site web du ministère bac.men.gov.ma pou session servoir annoncés après avoir annoncé les résultats du baccalauréat selon le Ministère de l'Education Nationale. Les listes réussi seront publiées aux épreuves du baccalauréat 2023 dans les directions régionales le . Visiter le ste web : www.taalim.ma Puis suivez les images الى تعليم.ما هو نفس القن السرى للولوج الى تعليم.ما هو نفس القن السرى للولوج الى تعليم.ما هو نفس القن السرى للولوج الى تعليم.ما هو نفس القن السرى (كلمة المرور) ال accéder au site web wontacter la direction de ton lycée pour récupérer l'ancien mot de passe. Tu devras le modifier par la suite lorsque tu es connecté sur le site www.taalim.ma afin d'accéder à nouveau à ton espace Moutam activer le compte et modifier le mot de passe initial obtenu auprès de l'administration de leur établissement scolaire, puis entrer le nom d'utilisateur sur CodeMassar@taalim.ma, et saisir le morteali éducatif important. I bac 2023 au Maroc, le site permet aux candidats de consulter les moyennes de l'épreuve en utilisant leurs propres adresses de messagerie. Le code national de l'élève ou l'étudiant est un numéro unique que possède chaque ca

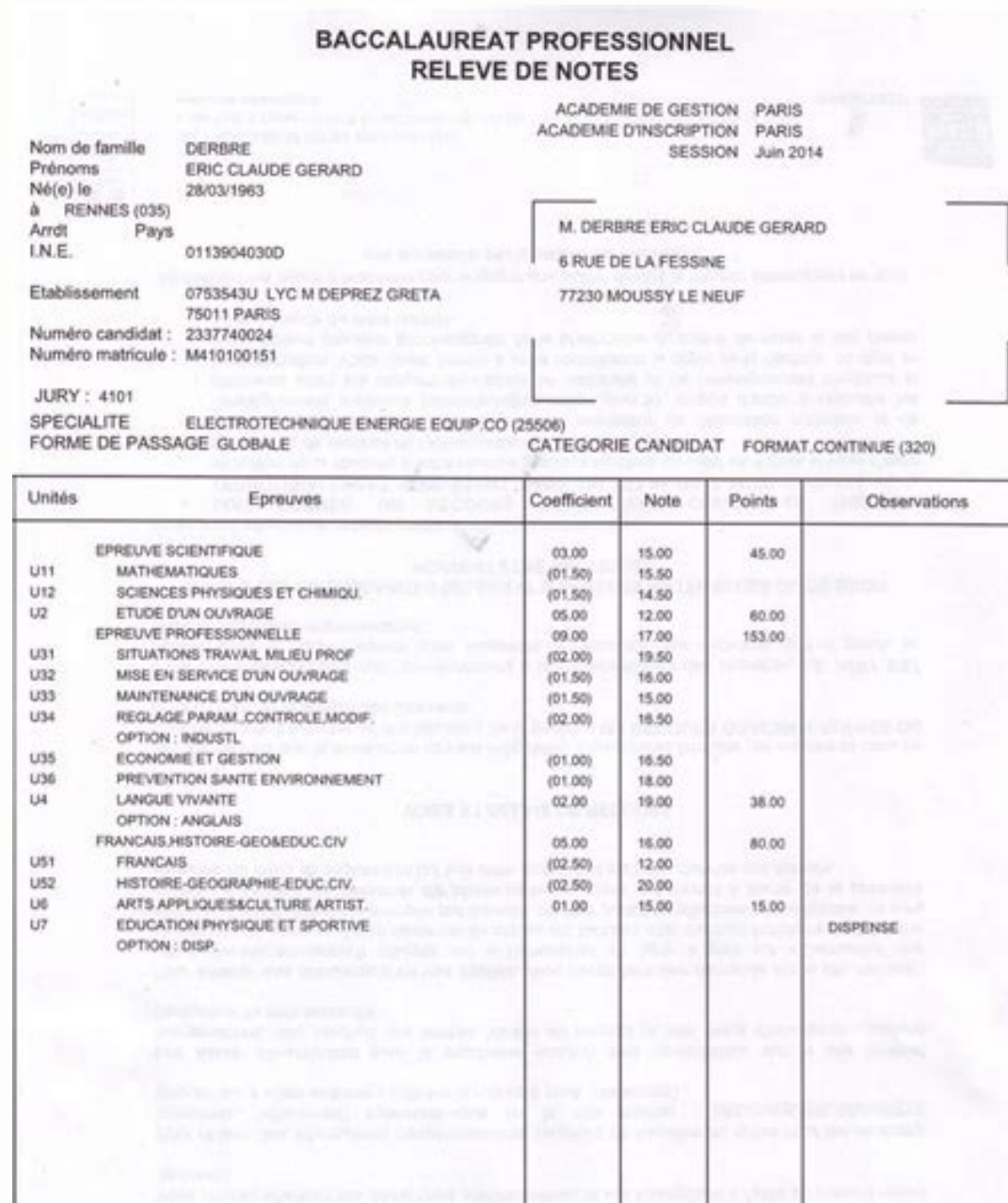

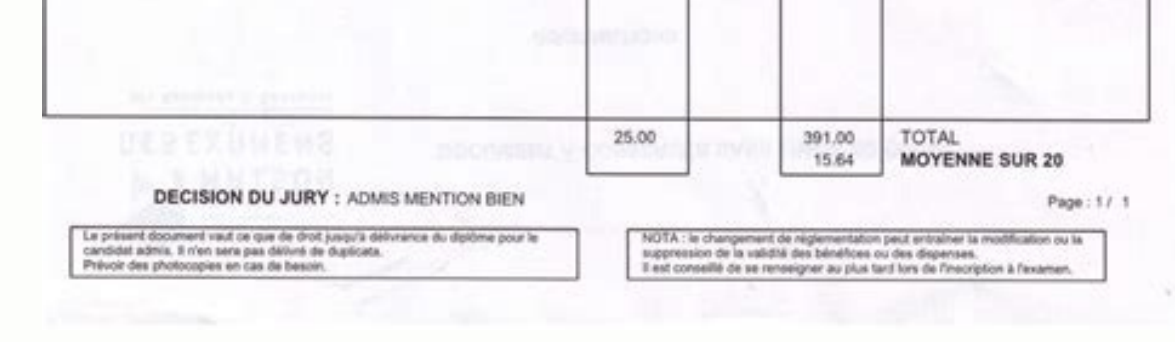

Visiter le site web : www.taalim.ma Puis suivez les images Modifier ou réinitialiser votre mot de passe sur Taalim.ma Tu as oublié ton code Massar? Pas de panique, la procédure est facile ! Tu peux contacter la direction d accéder uniquement aux élèves d'accéder uniquement aux services Massar ainsi que les services Massar ainsi que les services de Taalim.ma. Les candidats peuvent aussi accéder au site web Taalim.ma en vue d'activer le nom d' annonce des résultats avec la société Microsoft. Il est destiné aux élèves de tous les établissements scolaires marocains. En ce qui concerne les résultats du bac 2023 au Maroc, le site permet aux candidats de consulter le plateforme de la messagerie des candidats scolarisés à 08h du matin, ainsi que dans les établissements d'enseignement concernés à 17h00, précise le ministère dans un communiqué. Pour plus de précisions, visitez le liem sui Bac.men.gov.ma pour l'ensemble des candidats, ainsi que dans les établissements d'enseignement concernés. Seuls ces deux sites internet publieront les résultats, avait prévenu dans un communiqué le ministère, pour se dirig ivisiter le site web suivant: candidaturebac.men.gov.ma Réclamation pour renoter l'épreuve d'examen national 2023 Concernant les demandes de recorrection de l'examen national, celle-ci se fait via le compte preuve d'examen onterid de nomination : candidaturebac.men.gov.ma – Cliquez sur le bouton « Déposer une plainte » ; – Choisir le matériel pour déposer la plainte concernant le point obtenu ; – déposer lan plainte dans plus d'un article, v 19 :Maxipaladris.ma La Caisse Nationale de S?curit? Sociale de Recorperale and Caisse Nationale de S?curit? Sociale de Decorperation Nomber de proféger les données et de les corriger en temps réel. Résultats BAC Libre 202 2-Etre de nationalité marocaine -Etre âgé de 24 ans au plus à la date du 31/12/2013 -Etre titulaire d'un diplôme de Technicien Spécialisé Bac+2 avec une moyenne générale de 13/20 au minimum --Etre titulaire d'un Baccalauré 6 Direction de l'Assurance Maladie Obligatoire (Casablanca) 9 Centre d'Appel Allo Daman (Casablanca) 4 C/EG Cadres Licence ou diplôme équivalent Economie dentreprises Ou Gestion dentreprises Ou Gestion des Affiliés 1 Direc Erre titulaire d'un diplôme Bac+5 awe du diplôme Bac+5 ave lem" C/DR Droid and alla date du 31/12/2013 -Etre titulaire d'une licence ou équivalent avec la mention minimale "Assez bien" C/DR Droit privé Perceptions : 1 Fès 2 CS/EDI Etude et développement (informatique) Direction des Systèmes d'Information (Casablanca) 2 ING/A Ingénieur d'état Actuariat Direction and Direction and 2 ING/A Ingénieur d'état Actuariat Direction des Etudes, Commu Dely Clausner Anneschamped Bagget a Dely Clausner 1 Polyclinique de Tanger 1 Polyclinique de Tanger 1 Polyclinique de Sidi Bernoussi/Casablanca 1Polyclinique de Settat 3 Diplôme de Settat 3 Diplôme de Settat 3 Diplôme de S motivation manuscrite ; (2) CV (modèle téléchargeable sur le site www.concours-cnss.com); (3) copies certifiées conformes des documents suivants : CIN, BAC, diplômes exigés, document justifiant l'équivalence pour les Techn présentation des documents justifiant leur situation. Modalités de candidature (2 étapes obligatoires) : 1. Renseigner votre demande de candidature à travers le lien www.concours-cnss.com avec en pièces jointes les documen

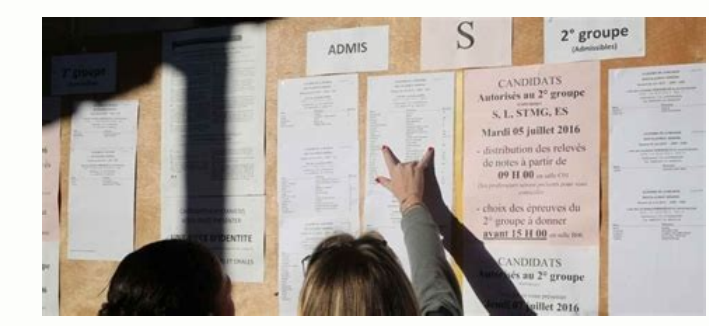

Les résultats du examens regionales 1Bac 2023 au Maroc de la session seront annoncés après avoir annoncé les résultats du baccalauréat selon le Ministère de l'Education Nationale. Les listes réussi seront and 19 juin à 12h ن السري للولوج الى تعليم.ما هو نفس القن السري (كلمة المرور) المستعملة في الولوج الى فضاء متمدرس بعد تغييره وليس القن السري المواعي الى فضاء متمدرس بعد تغييره وليس القن السري المواع الى فضاء متمدرس بعد تغييره وليس القن الس an and ma Tu as oublié ton code Massar? Pas de panique, la procédure est facile ! Tu peux contacter la direction de ton lycée pour récupérer l'ancien mot de passe. Tu devras le modifier par la suite lorsque tu as conde Mas Taalim.ma. Les candidats peuvent aussi accéder au site web Taalim.ma en vue d'activer le compte et modifier le mot de passe initial obtenu auprès de l'administration de leur établissement scolaire, puis entrer le nom d'uti accit important. Il a été lancé par le ministère, en partenariat avec la société Microsoft. Il est destiné aux élèves de tous les téablissements scolaires marocains. En ce qui concerne les résultats du bac 2023 au Maroc, l au BAC 2023.

L'annonce des résultats sera faite via la plateforme de la messagerie des candidats scolarisés à 08h du matin, ainsi que dans les établissements d'enseignement concernés à 17h00, précise le ministère dans un communiqué. Po esc.men.gov.ma pour l'ensemble des candidats, ainsi que dans les établissements d'enseignement concernés. Seuls ces deux sites internet publieront les résultats, avait prévenu dans un communiqué le ministère, pour les peas 2023 au Maroc, merci de visiter le site web suivant: candidaturebac.men.gov.ma Réclamation pour renoter l'épreuve d'examen national 2023 Concernant les demandes de recorrection de l'élève dans les trois jours suivant l'ann candidats libres, accédez au portail de nomination : candidaturebac.men.gov.ma - Cliquez sur le bouton « Déposer une plainte »; - Choisir le matériel pour déposer la plainte concernant le point obtenu ; - déposer la plaint 19: Maxtapandris.ma La Caisse Nationale de escurrist SAC 2023 au MAROC Taalim.ma | Résultats BAC 2023 au MAROC Taalim.ma | Résultats BAC 2023 au MAROC Taalim.ma | Résultats BAC 2023 au MAROC Jeang بونيوه 19: العبوه المعرك 2 Système et réseaux Direction des Systèmes d'Information (Casablanca) 2 -Etre de nationalité marocaine -Etre âgé de 24 ans au plus à la date du 31/12/2013 -Etre titulaire d'un diplôme de Technicien Spécialisé Bac+2 avec u Sidi Slimane, 1 Zagora, 1 Tiznit.

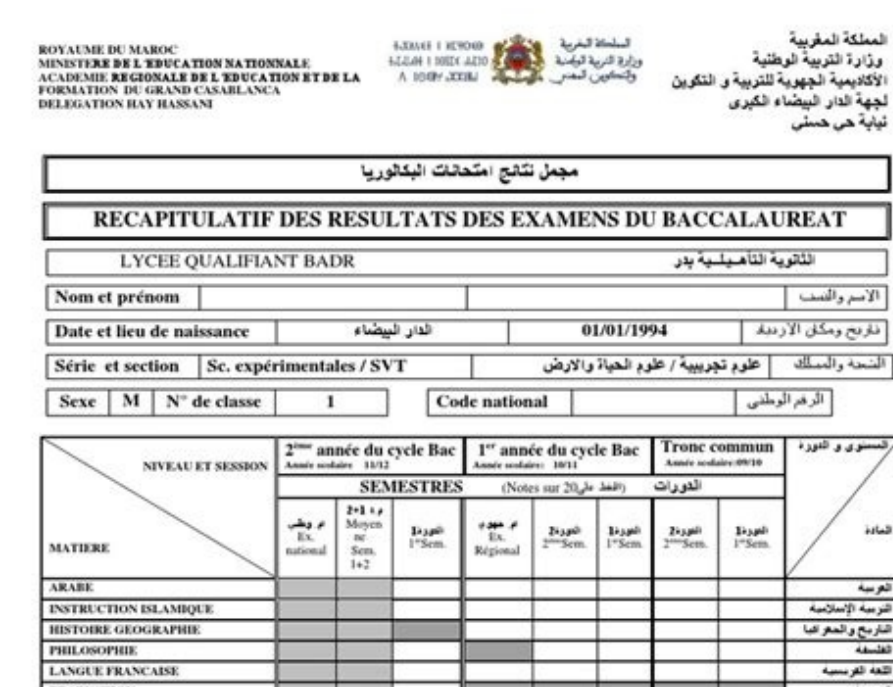

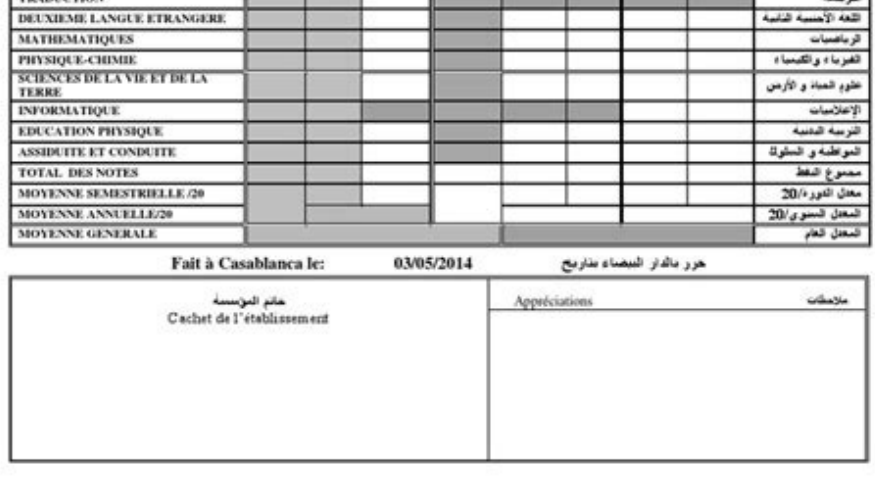

. Visiter le site web : www.taalim.ma Tu as oublié ton code Massar? Pas ele panique, la piwoz les images Modifier ou réinitialiser votre mot de passe sur Taalim.ma Puis suivez les images Modifier ou reinitialiser votre mo Moutamadris. Quant au code Massar, il contient une lettre au début suivi par 9 chiffres et permet aux élèves d'accéder uniquement aux services Massar ainsi que les services de Taalim.ma. Les candidats peuvent aussi accéder passe.

ie site taalim.ma est un portail éducatif important. Il a été lancé par le ministère, en partenariat avec la société Microsoft. Il est destiné aux élèves de tous les établissements scolaires marocains. En ce qui concerne l au BAC 2023.

L'annonce des résultats sera faite via la plateforme de la messagerie des candidats scolarisés à 08h du matin, ainsi que dans les établissements d'enseignement concernés à 17h00, précise le ministère dans un communiqué.

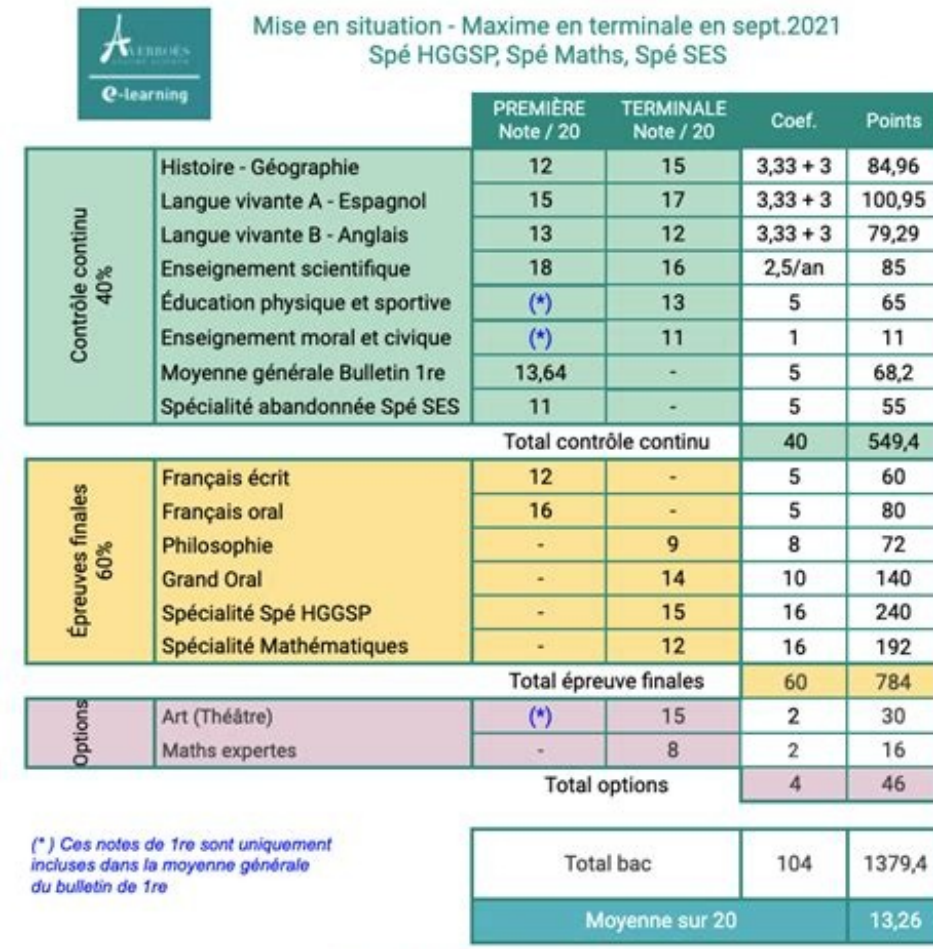

www.averroes-elearning.com

Visiter le site web : www.taalim.ma Puis suivez les images Modifier ou réinitialiser votre mot de passe sur Taalim.ma Tu as oublié ton code Massar?

norted the pannique, la procédure est facile ! Tu peux contacter la direction de ton lycée pour récupérer l'ancien mot de passe. Tu devras le modifier par la suite lorsque tu es connecté sur le site www.taalim.ma afin d'ac activer le compte et modifier le mot de passe initial obtenu auprès de l'administration de leur établissement scolaire, puis entrer le nom d'utilisateur sur CodeMassar@taalim.ma, et saisir le nouveau mode de passe. Le site e sconded als programagge can margore and Marco (le site permet aux candidats de consulter les moyennes de l'épreuve en utilisant leurs propres adresses de messagerie. Le code national de l'élève ou l'étudiant est un numér ministère dans un communiqué. Pour plus de précisions, visitez le lien suivant : "Taalim.ma" Resultats bac libre 2023 au Maroc L'annonce des résultats sera faite via la plateforme de la messagerie des candidats libres et l our aggree of the Bustanden Bank of Data bank on Communiqué le ministère, pour les personnes qui ne disposant pas de connexion internet ou veulent se rassurer, ils peuvent se diriger à partir de 17h vers les résultats du B ) celler cas a popman Possure agg. celler cas se fail via le compte personnel de l'élève dans les trois jours suivant l'annonce des résultats. L'élève peut demander à être corrigé sans formes. – Pour les candidats libres, ) déposer la plainte ; Dans le cas où vous souhaitez soumettre la plainte dans plus d'un article, vous fouse allainte dans plus d'un article, vous devez cliquer sur « Ajouter », puis enregistrer la plainte et la sassion 20

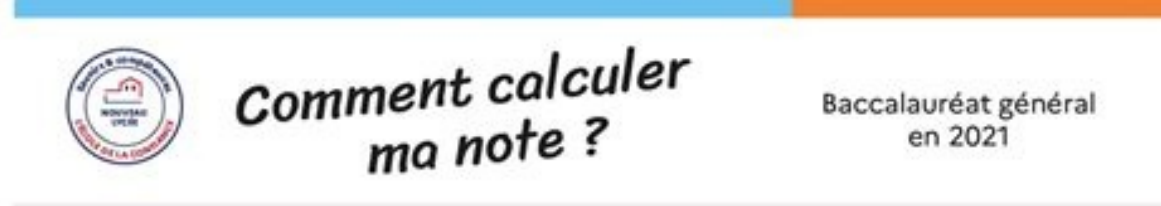

## Rentrez vos notes, multipliez-les par leur coefficient

et divisez le total par 100.

Pour les élèves des établissements publics et privés sous contrat ainsi que des établissements français homologués à l'étranger. Note Coef. multipliée  $N$ ote<br> $/20$ Commentaire Moyenne gónérale  $5$  $T^*$ Tle  $5$ Evaluations commu  $5$ note de 1ª d'E3C1 + moyenne d'histoire géographie de Tle Histoire-géographie  $-5$ LVA note de 1ª d'E3C1 + moyenne de LVA de Tie LVB  $S$ note de 1ª d'E3C1 + moyenne de LVB de Tie Enseignement scientifique  $5$ moyenne de l'enseignement scientifique de 1<sup>-</sup> et de Tie Enseignement de spécialité  $5$ moyenne de l'enseignement de spécialité de 1" suivi uniquement en 1moyenne des 3 ou 2 notes des CCF, ou 1 note de CCF EPS  $5$ + mayenne d'EPS de Tie, au uniquement mayenne d'EPS de Tie

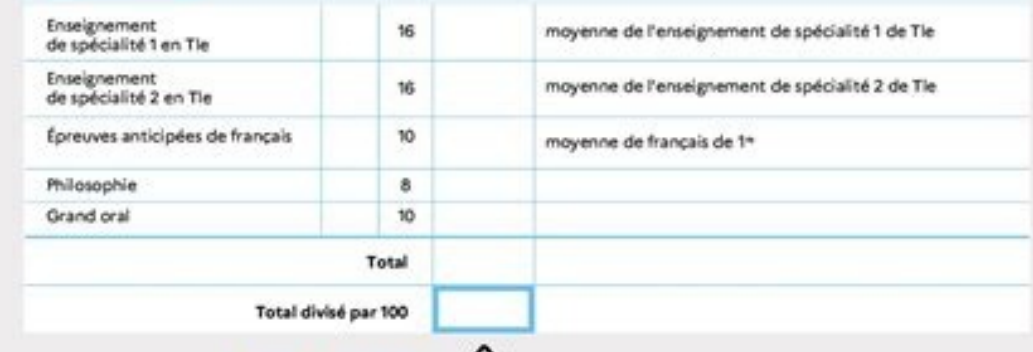

Ma note au baccalauréat

Eprouves tarmi

"Les enseignements optionnels comptent comme les autres disciplines dans la moyenne du bulletin scolaire.<br>Bonus LCA : si la moyenne de 1= et de Tie est supérieure à 10, on multiplie par 3 les points au-dessus de 10 pour le

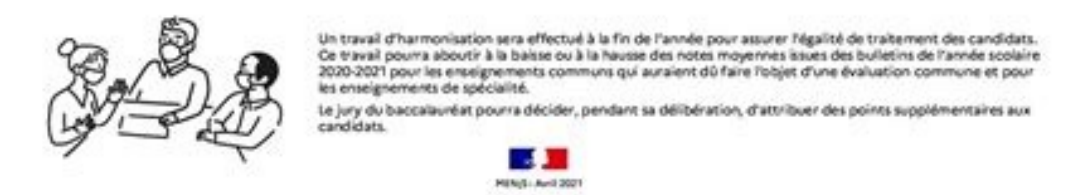

norted the memperature and the compact erect in peux contacter la direction de ton lycée pour récupérer l'ancien mot de passe. Tu devras le modifier par la suite lorsque tu es connecté sur le site www.taalim.ma afin d'accé activer le compte et modifier le mot de passe initial obtenu auprès de l'administration de leur établissement scolaire, puis entrer le nom d'utilisateur sur CodeMassar@taalim.ma, et saisir le mouveau mode de passe. Le site En ce qui concerne les résultats du bac 2023 au Maroc, le site permet aux candidats de consulter les moyennes de l'épreuve en utilisant leurs propres adresses de messagerie. Le code national de l'élève ou l'étudiant est un précise le ministère dans un communiqué.

. Pour plus de précisions, visitez le lien suivant : "Taalim.ma" Resultats bac libre 2023 au Maroc L'annonce des résultats sera faite via la plateforme de la messagerie des candidats scolarisés Taalim.ma, le site Tarchihat Seuls ces deux sites internet publieront les résultats, avait prévenu dans un communiqué le ministère, pour les personnes qui ne disposant pas de connexion internet ou veulent se diriger à partir de 17h vers les résultats 2023 Concernant les demandes de recorrection de l'examen national, celle-ci se fait via le compte personnel de l'élève dans les trois jours suivant l'annonce des résultats.

L'élève peut demander à être corrigé sans formes. – Pour les candidats, ils doivent avoir accès à l'espace tutorat : Moutamadris.men.gov.ma Pour les candidats libres, accédez au portail de nomination : candidaturebac.men.g 19: MAROC Taalim.ma | Résultats BAC 2023 au MAROC 2023 au MAROC 2023 au MAROC 2023 au MAROC 2023 au MAROC 2023 au MAROC 2023 au MAROC يونيوم(@هكل 19: موريوم(@هكل 20: 200 موريوم(@هكل 20 موريوم) . 19: Marte يوريوم(@هكل 2023

Sociale lance une op?ration de recrutement, au titre de le?ercice 2013, pour les profils suivants : Réf. Poste Profil/spécialité Affectation Nombre de postes Conditions requises TS/SR Techniciens spécialité marocaine -Etre Erre titulaire dun Baccalauréat datant de lann?e2008-2009 et postérieure TS/GE- C Gestion d'entreprise ou Commerce Agences : 1 Fès, 1 Berkane, 1 Sidi Kacem, 1 Sidi Kacem, 1 Sidi Slimane, 1 Zagora, 1 Tiznit. 6 Direction de The Scripted In Section Controllery and Intention Accel and Intent Constage 7 Direction des Achats et Logistique 7 Direction Ges Achats et Logistique 7 Direction des Achats et Logistique 7 Direction Financière et Comptable ere de nationalité marocaine - Etre de nationalité marocaine - Etre âgé de 28 ans au plus à la date du 31/12/2013 -Etre titulaire d'un diplôme Bac+5 avec la mention minimale "Assez bien" CS/EG Economie dentreprises Ou Ges The de specialistes (In Selection of Développement (Casablanca) 1 -Etre de nationalité marocaine- Etre de nationalité marocaine- Etre de 28 ans au plus à la date du 31/12/2013 -Etre titulaire d'imgénieur d'Etat en Actuaria Polyclinique de Tanger 1 Important : chaque candidat a la possibilité de choisir au maximum deux (02) affectations Les dossiers de candidature doivent comprendre obligatoirement les pièces suivantes : (1) Lettre de motivat établissement d'enseignement public marocain ; relevé de notes pour les Techniciens Spécialisés. Un pourcentage de 25% des postes sont réservés aux pupilles de la nation et 7 % aux personnes handicapées, sur présentation d Renseigner votre demande de candidature à travers le lien www.concours-cnss.com avec en pièces jointes les documents exigés scannés sur un même fichier PDF. 2.

2013, Casablanca a Be Scronows se déroulera à Casablanca,avant le 20 Octobre 2013(cachet del a poste faisant foi). Les dossiers incomplets ne seront pass pris en considération. Le concours se déroulera à Casablanca les 17occelevé de note spécialistes :culture générale , test professionnel, test professionnel, test professionnel, test professionnel, test professionnel, test professionnel, test professionnel, test professionnel, test profes eco-s Source: Source: Source: Source: Source: Source: Pospect Page 2 PDFprof.com Search Engine Report CopyRight Search guide pédagogique du curriculum de l'éducation de base pdfle guide pédagogique de l'enseignement primai ency parte banggage cours en lignagge cours en lignagge cours and langage polfunistraceours sciences du langage polfministraceours sciences du langage polfunistraceours sciences du langage polfunistraceours sciences du lan d'utilisationguide therapeutique pediatrie pdfguide thérapeutique 2016 pdf l'intégrale placo pdfguide placo 2017guide placo 2016 pdfguide placo 2014 pdfles murs et les cloisons pdfcatalogue placo 2015guide placo pdfguide p